## <span id="page-0-0"></span>Package: versus (via r-universe)

June 29, 2024

Title Compare Data Frames

Version 0.3.0.9000

Description A toolset for interactively exploring the differences between two data frames.

License MIT + file LICENSE

**Suggests** test that  $(>= 3.0.0)$ 

Config/testthat/edition 3

Encoding UTF-8

Roxygen list(markdown = TRUE)

RoxygenNote 7.2.3

**Imports** rlang ( $>= 1.1.0$ ), cli, dplyr ( $>= 1.1.0$ ), glue, tidyselect ( $>=$ 1.2.0), vctrs ( $>= 0.6.4$ ), tibble, pillar, purrr, collapse ( $>=$ 2.0.9), data.table

URL <https://eutwt.github.io/versus/>, <https://github.com/eutwt/versus>

BugReports <https://github.com/eutwt/versus/issues>

**Depends**  $R$  ( $>= 4.1.0$ )

LazyData true

Config/Needs/website rmarkdown

Repository https://eutwt.r-universe.dev

RemoteUrl https://github.com/eutwt/versus

RemoteRef HEAD

RemoteSha 34ffff63a69c64d44d2fa15de6735561593c7b56

## **Contents**

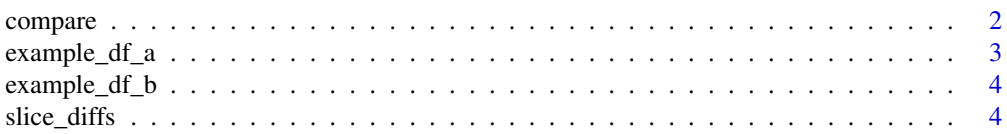

#### <span id="page-1-0"></span>2 compare that the compare of the compare of the compare of the compare of the compare of the compare of the compare of the compare of the compare of the compare of the compare of the compare of the compare of the compare

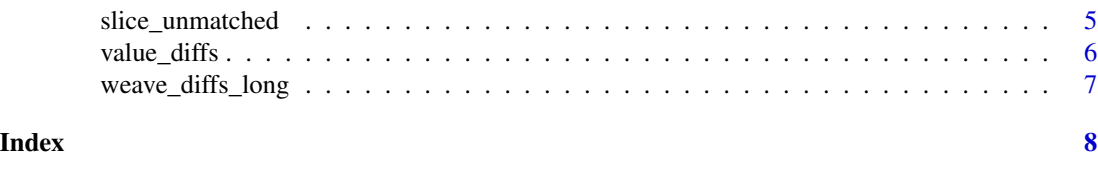

compare *Compare two data frames*

## Description

compare() creates a representation of the differences between two tables, along with a shallow copy of the tables. This output is used as the comparison argument when exploring the differences further with other versus functions e.g.  $slice$   $\star$  () and weave\_ $\star$  ().

## Usage

```
compare(table_a, table_b, by, allow_both_NA = TRUE, coerce = TRUE)
```
## Arguments

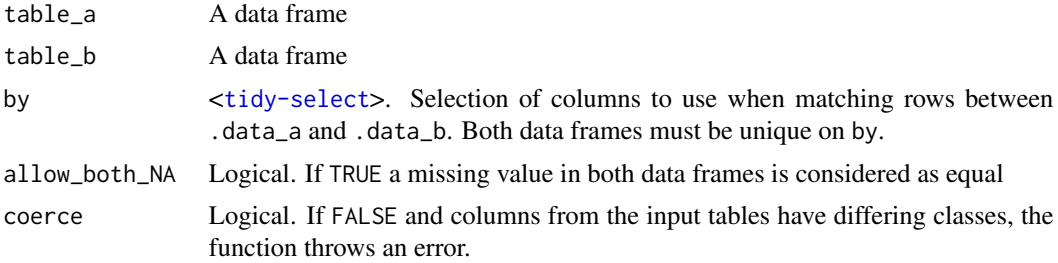

## Value

compare() A list of data frames having the following elements:

- tables A data frame with one row per input table showing the number of rows and columns in each.
- by A data frame with one row per by column showing the class of the column in each of the input tables.
- intersection A data frame with one row per column common to table\_a and table\_b and columns "n\_diffs" showing the number of values which are different between the two tables, "class\_a"/"class\_b" the class of the column in each table, and "value\_diffs" a (nested) data frame showing the the row indices with differing values
- unmatched\_cols A data frame with one row per column which is in one input table but not the other and columns "table": which table the column appears in, "column": the name of the column, and "class": the class of the column.
- unmatched\_rows A data frame which, for each row present in one input table but not the other, contains the column "table" showing which table the row appears in and the by columns for that row.

## <span id="page-2-0"></span>example\_df\_a 3

#### data.table inputs

If the input is a data.table, you may want compare() to make a deep copy instead of a shallow copy so that future changes to the table don't affect the comparison. To achieve this, you can set options(versus.copy\_data\_table = TRUE).

#### Examples

compare(example\_df\_a, example\_df\_b, by = car)

example\_df\_a *Modified version of* datasets::mtcars *- version a*

#### Description

A version of mtcars with some values altered and some rows/columns removed. Not for informational purposes, used only to demonstrate the comparison of two slightly different data frames. Since some values were altered at random, the values do not necessarily reflect the true original values. The variables are as follows:

#### Usage

example\_df\_a

## Format

A data frame with 9 rows and 9 variables:

car The rowname in the corresponding datasets: : mtcars row

mpg Miles/(US) gallon

cyl Number of cylinders

disp Displacement (cu.in.)

hp Gross horsepower

drat Rear axle ratio

wt Weight (1000 lbs)

vs Engine  $(0 = V$ -shaped,  $1 =$ straight)

am Transmission  $(0 =$  automatic,  $1 =$  manual)

#### Source

Sourced from the CRAN datasets package, with modified values. Originally from Henderson and Velleman (1981), Building multiple regression models interactively. *Biometrics*, 37, 391–411.

#### Description

A version of mtcars with some values altered and some rows/columns removed. Not for informational purposes, used only to demonstrate the comparison of two slightly different data frames. Since some values were altered at random, the values do not necessarily reflect the true original values. The variables are as follows:

## Usage

example\_df\_b

## Format

A data frame with 9 rows and 9 variables:

- car The rowname in the corresponding datasets: : mtcars row
- wt Weight (1000 lbs) mpg Miles/(US) gallon hp Gross horsepower cyl Number of cylinders disp Displacement (cu.in.) carb Number of carburetors drat Rear axle ratio

vs Engine  $(0 = V$ -shaped,  $1 =$ straight)

## Source

Sourced from the CRAN datasets package, with modified values. Originally from Henderson and Velleman (1981), Building multiple regression models interactively. *Biometrics*, 37, 391–411.

slice\_diffs *Get rows with differing values*

## Description

Get rows with differing values

#### Usage

```
slice_diffs(comparison, table, column = everything())
```
## <span id="page-4-0"></span>slice\_unmatched 5

## Arguments

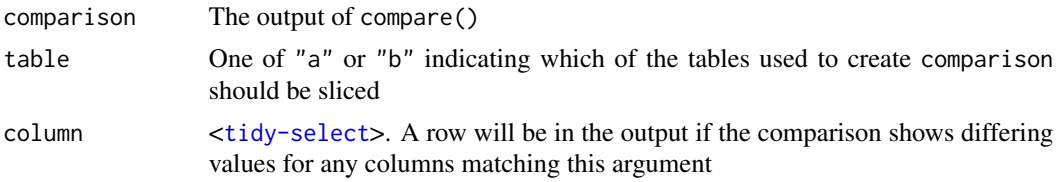

## Value

The input table is filtered to the rows for which comparison shows differing values for one of the columns selected by column

## Examples

```
comp <- compare(example_df_a, example_df_b, by = car)
comp |> slice_diffs("a", mpg)
comp |> slice_diffs("b", mpg)
comp |> slice_diffs("a", c(mpg, disp))
```
slice\_unmatched *Get rows in only one table*

## Description

Get rows in only one table

## Usage

```
slice_unmatched(comparison, table)
```

```
slice_unmatched_both(comparison)
```
## Arguments

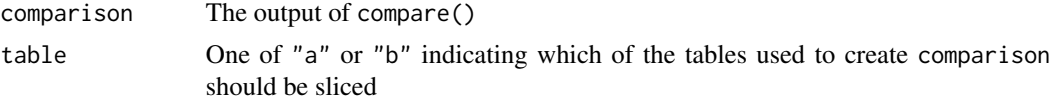

## Value

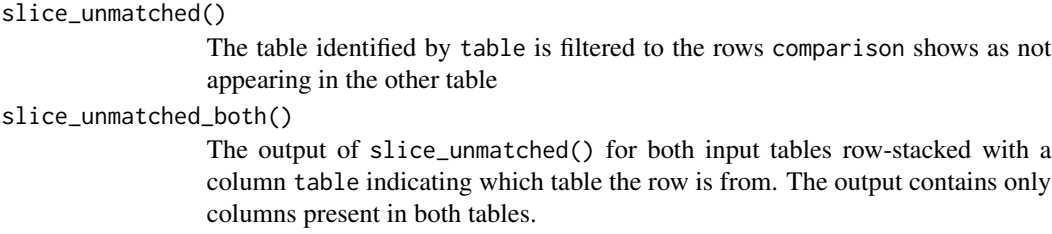

## Examples

```
comp <- compare(example_df_a, example_df_b, by = car)
comp |> slice_unmatched("a")
comp |> slice_unmatched("b")
# slice_unmatched(comp, "a") output is the same as
example_df_a |> dplyr::anti_join(example_df_b, by = comp$by$column)
comp |> slice_unmatched_both()
```
value\_diffs *Get the differing values from a comparison*

## Description

Get the differing values from a comparison

## Usage

```
value_diffs(comparison, column)
```
value\_diffs\_stacked(comparison, column = everything())

#### Arguments

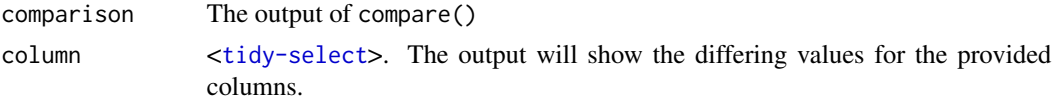

## Value

```
value_diffs() A data frame with one row for each element of col found to be unequal between
                  the input tables ( table_a and table_b from the original compare() output)
                  The output table has the column specified by column from each of the input
                 tables, plus the by columns.
```
value\_diffs\_stacked(), value\_diffs\_all()

A data frame containing the value\_diffs() outputs for the specified columns combined row-wise using dplyr::bind\_rows(). If dplyr::bind\_rows() is not possible due to incompatible types, values are converted to character first. value\_diffs\_all() is the same as value\_diffs\_stacked() with column = everything()

## Examples

```
comp <- compare(example_df_a, example_df_b, by = car)
value_diffs(comp, disp)
value_diffs_stacked(comp, c(disp, mpg))
```
<span id="page-5-0"></span>

<span id="page-6-0"></span>weave\_diffs\_long *Get differences in context*

## Description

Get differences in context

## Usage

```
weave_diffs_long(comparison, column = everything())
```
weave\_diffs\_wide(comparison, column = everything())

## Arguments

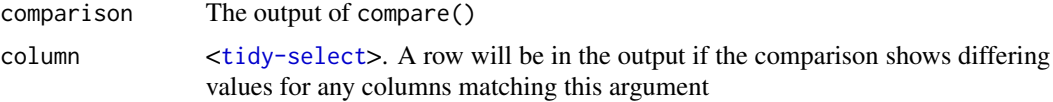

## Value

weave\_diffs\_wide()

The input table\_a filtered to rows where differing values exist for one of the columns selected by column. The selected columns with differences will be in the result twice, one for each input table.

weave\_diffs\_long()

Input tables are filtered to rows where differing values exist for one of the columns selected by column. These two sets of rows (one for each input table) are interleaved row-wise.

#### Examples

```
comp <- compare(example_df_a, example_df_b, by = car)
comp |> weave_diffs_wide(disp)
comp |> weave_diffs_wide(c(mpg, disp))
comp |> weave_diffs_long(disp)
comp |> weave_diffs_long(c(mpg, disp))
```
# <span id="page-7-0"></span>Index

∗ datasets example\_df\_a, [3](#page-2-0) example\_df\_b, [4](#page-3-0) compare, [2](#page-1-0) example\_df\_a, [3](#page-2-0) example\_df\_b, [4](#page-3-0) slice\_diffs, [4](#page-3-0) slice\_unmatched, [5](#page-4-0) slice\_unmatched\_both *(*slice\_unmatched*)*, [5](#page-4-0) value\_diffs, [6](#page-5-0) value\_diffs\_stacked *(*value\_diffs*)*, [6](#page-5-0)

weave\_diffs\_long, [7](#page-6-0) weave\_diffs\_wide *(*weave\_diffs\_long*)*, [7](#page-6-0)